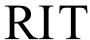

## **Rochester Institute of Technology**

### From the Controller's Office

# **JOURNAL ENTRY PREPARATION CHECKLIST - Optional**

Accounting Operations requires all departments outside of the Controller's Office to submit journal entry supporting detail *only when department approval(s)* is required and if the value of the entry is  $\geq$  \$10,000 (\$10,000 threshold effective FY2020). Accounting requires departments to maintain support documentation and required approvals, for *all* journal entries in the event the information is needed for future reference.

# Designee

| Receive documentation from Originator                                                                                                    |
|----------------------------------------------------------------------------------------------------|
| Verify information provided is accurate and complete.                                                                                                    |
| If information is not complete return to Originator                                                                                                    |
| Prepare journal entry in Oracle or in ADI Template                                                                                                    |
| Ensure: Batch Dept# /Name = Designee; Journal Dept# / Name = Originator                                                                                               |
| Review journal entry for accuracy and completeness                                                                                                    |
| Save journal entry if prepared in Oracle or uploaded via ADI template                                                                                                 |
| Assemble documentation and attach to journal entry                                                                                                    |
| Journal entry is $\geq$ \$10K and department approval(s) is required, email copy of entry with support to postmyje@rit.edu reference Batch name in email subject line |
| File journal entry and support (preferably electronically)                                                                                                    |

\_\_\_\_\_

#### **Designee Name and Date**

Questions - Contact Accounting Operations acctg@rit.edu ext. 52237 or ext. 54086